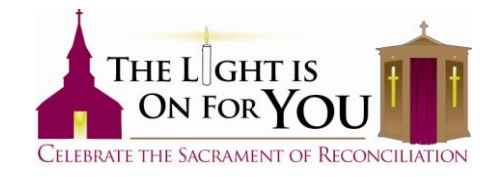

## **Downloading/Embedding the Video Message to your Parish's Website**

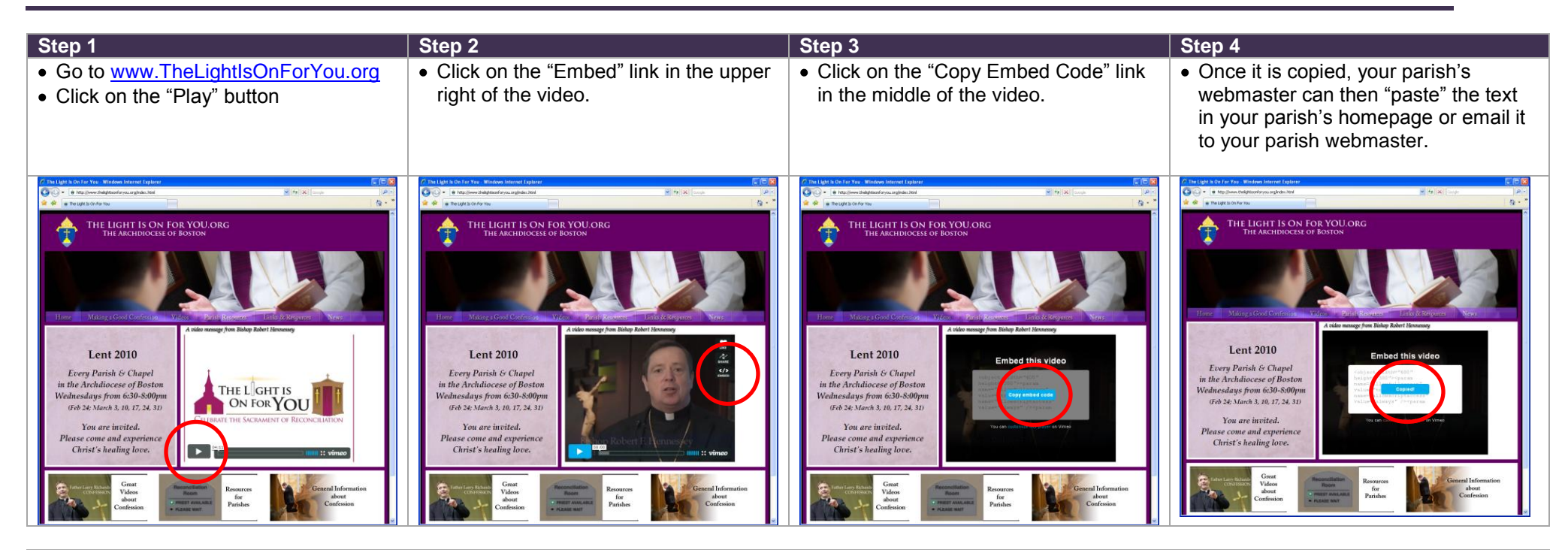

## **What the code will look like:**

<iframe src="http://player.vimeo.com/video/9011029?title=0&amp:byline=0&amp:portrait=0" width="400" height="226" frameborder="0" webkitAllowFullScreen mozallowfullscreen allowFullScreen></iframe><p><a href="http://vimeo.com/9011029">The Light Is On For You!</a> from <a href="http://vimeo.com/bostoncatholic">Archdiocese of Boston</a> on <a href="http://vimeo.com">Vimeo</a>.</p>